## **работа в слоях**

## коллажи

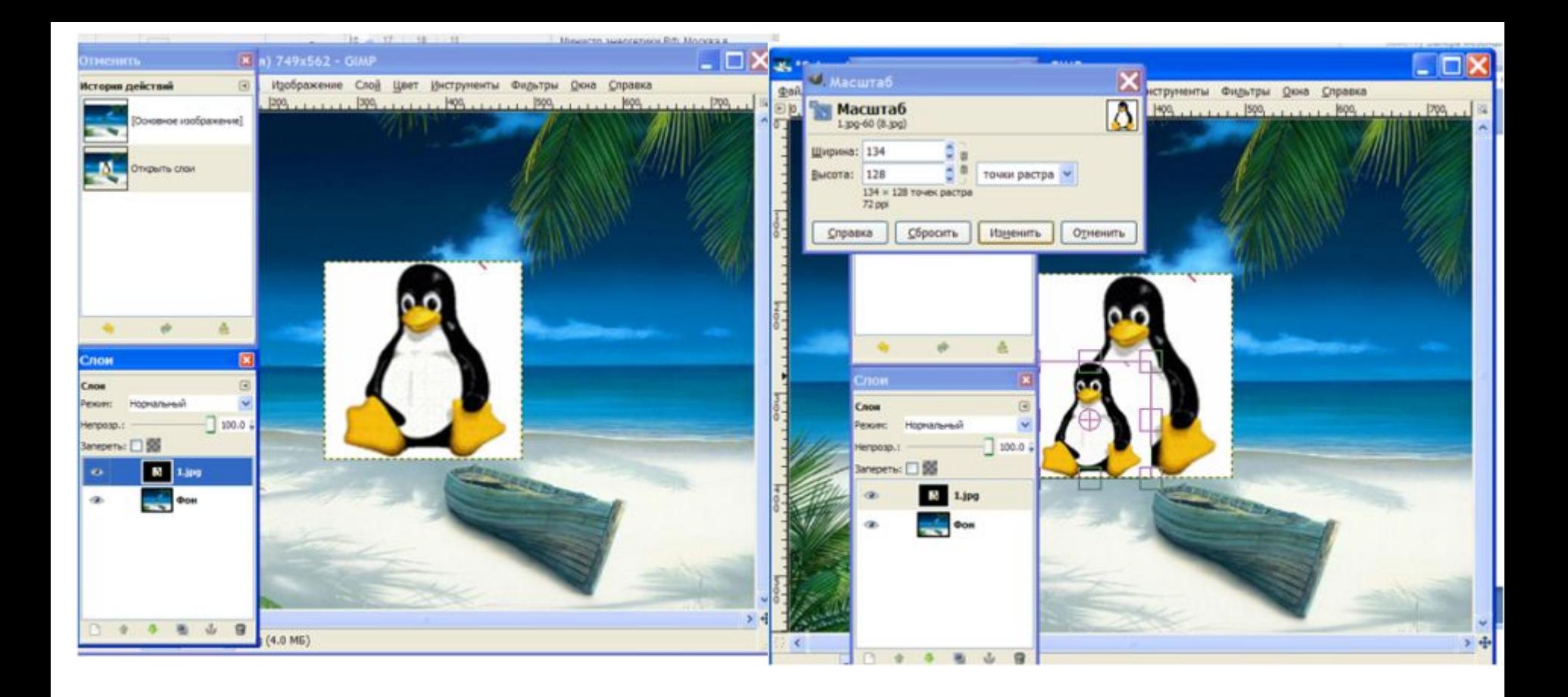

## открываем изображения в 2-х слоях и масштабируем верхнее

## стираем ластиком не нужную часть изображения, предварительно установив в слой информацию о прозрачности (альфа-канал)

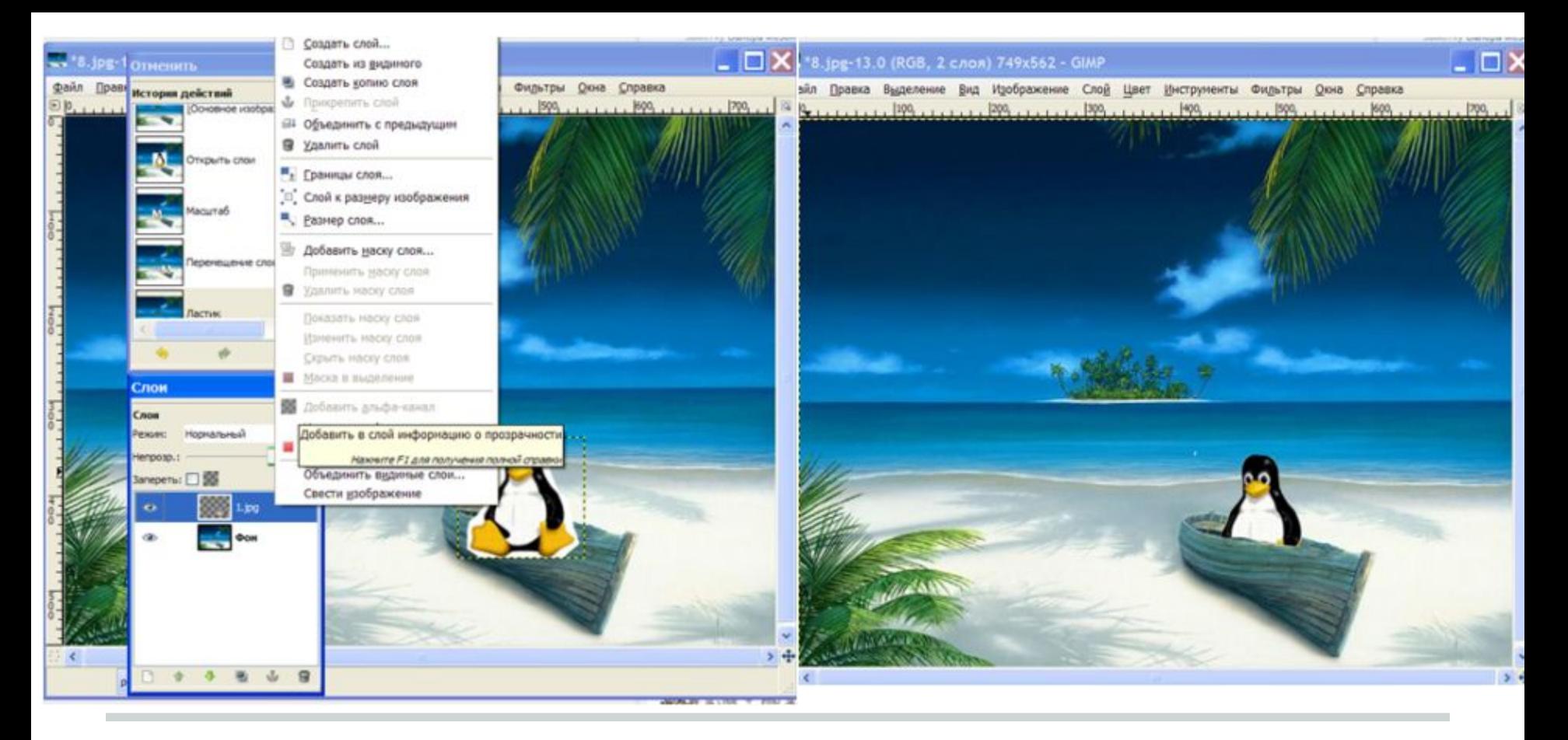

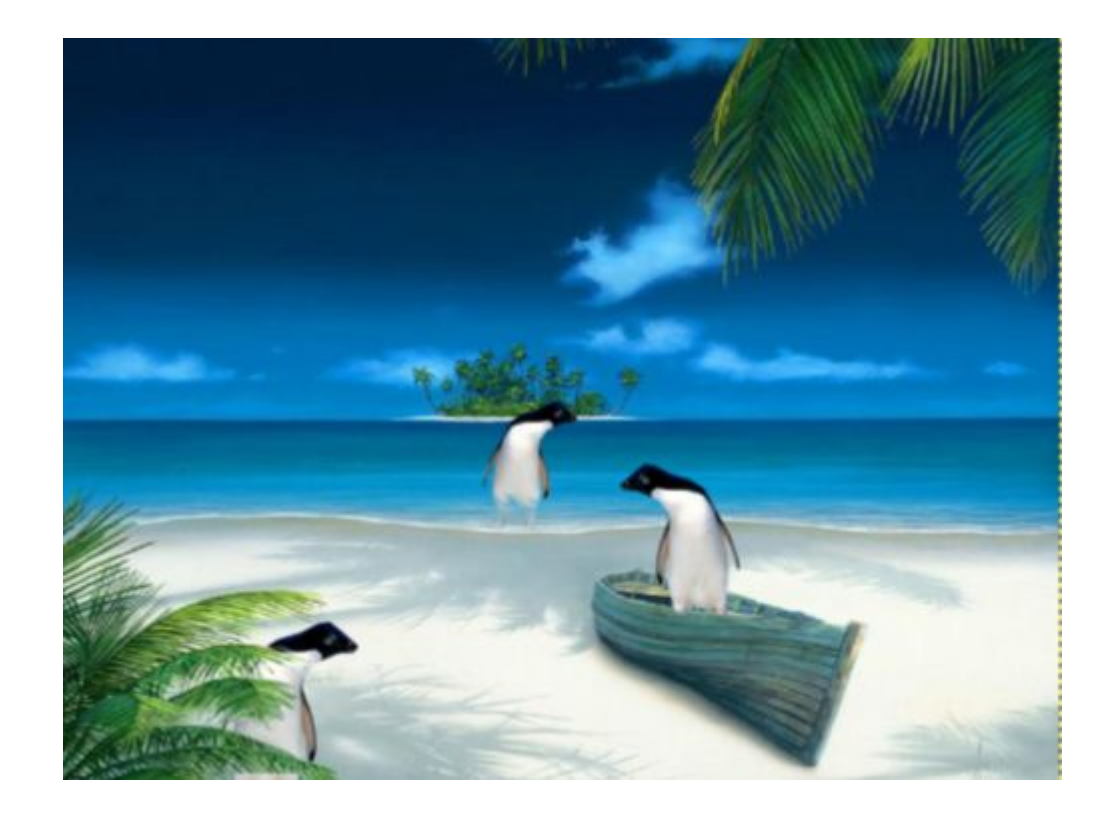

Или так...